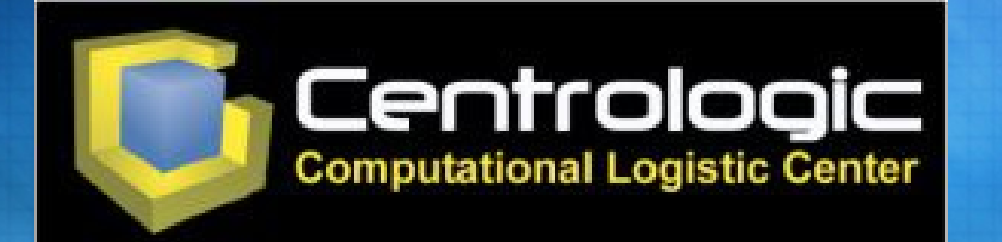

#### **Ponente: Juan Miguel Taboada Godoy**

**[juanmi@centrologic.com](mailto:juanmi@centrologic.com) - http://www.centrologic.com**

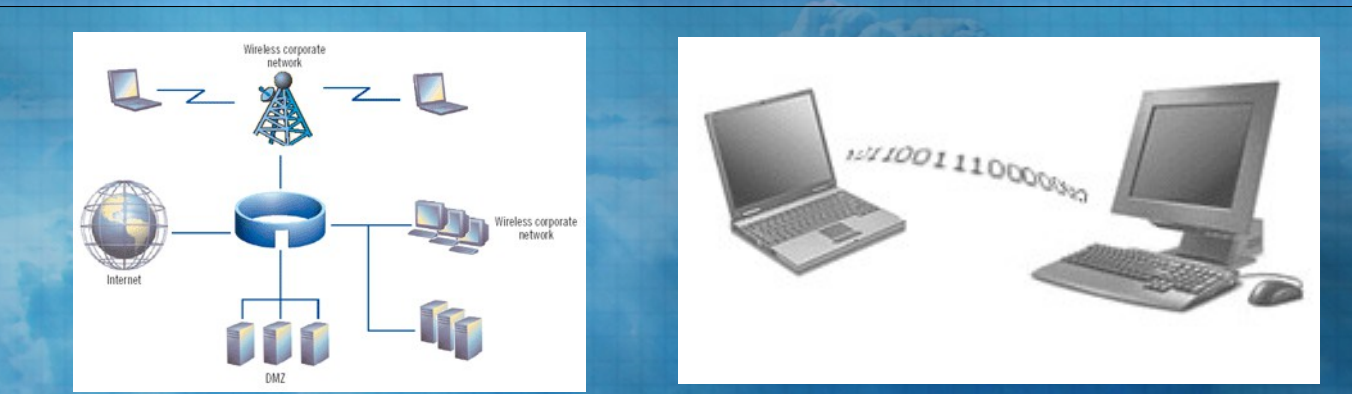

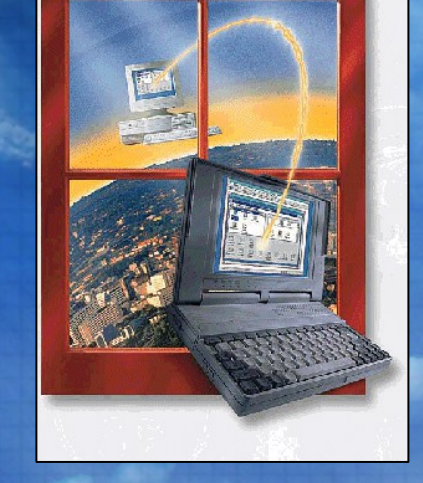

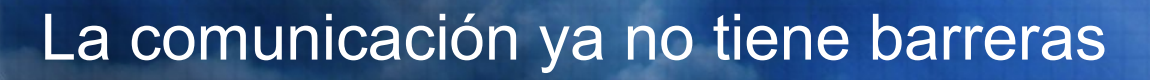

# **Wireless**

Introducción Redes Wireless Funcionamiento Aspectos legales **Material** Nodos **Comunidades** 

# 1º Introducción<br>2º Redes Wireless **Introducción**

# Introducción (¿Qué es una red?)

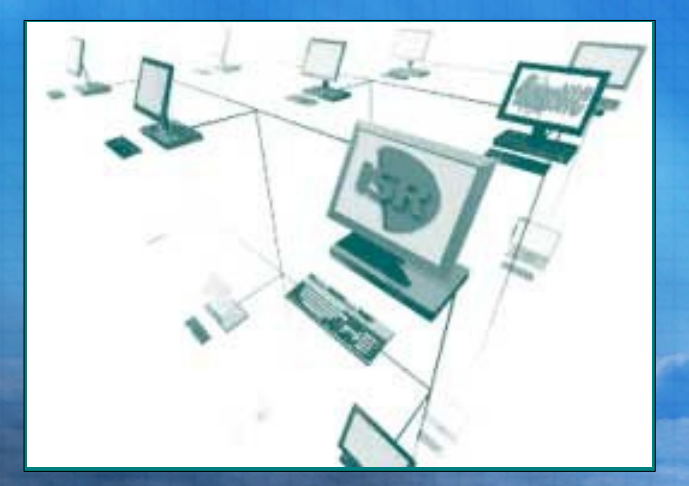

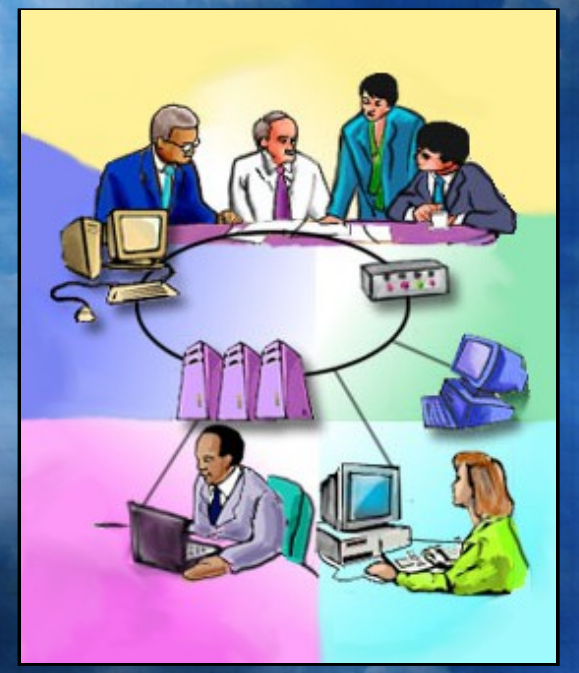

# Introducción (¿Cómo funciona?)

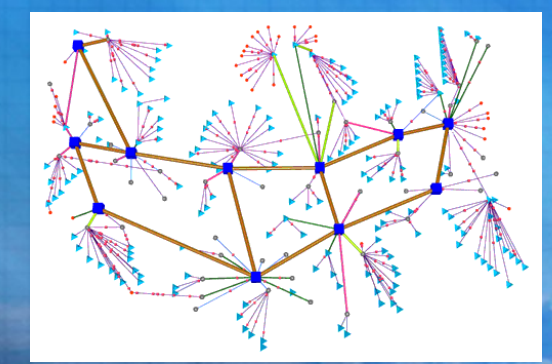

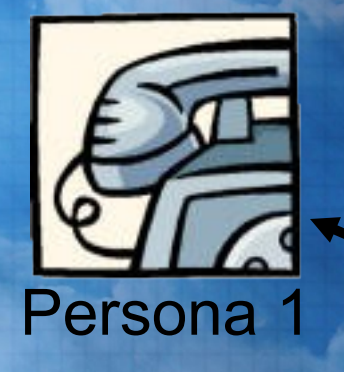

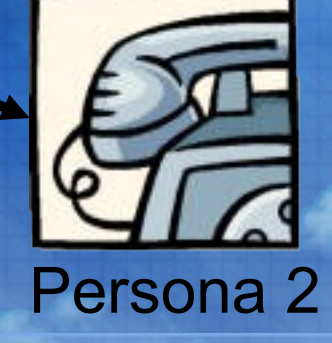

# Introducción (Topología de redes)

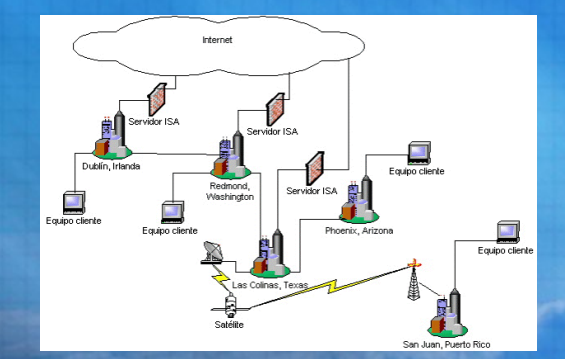

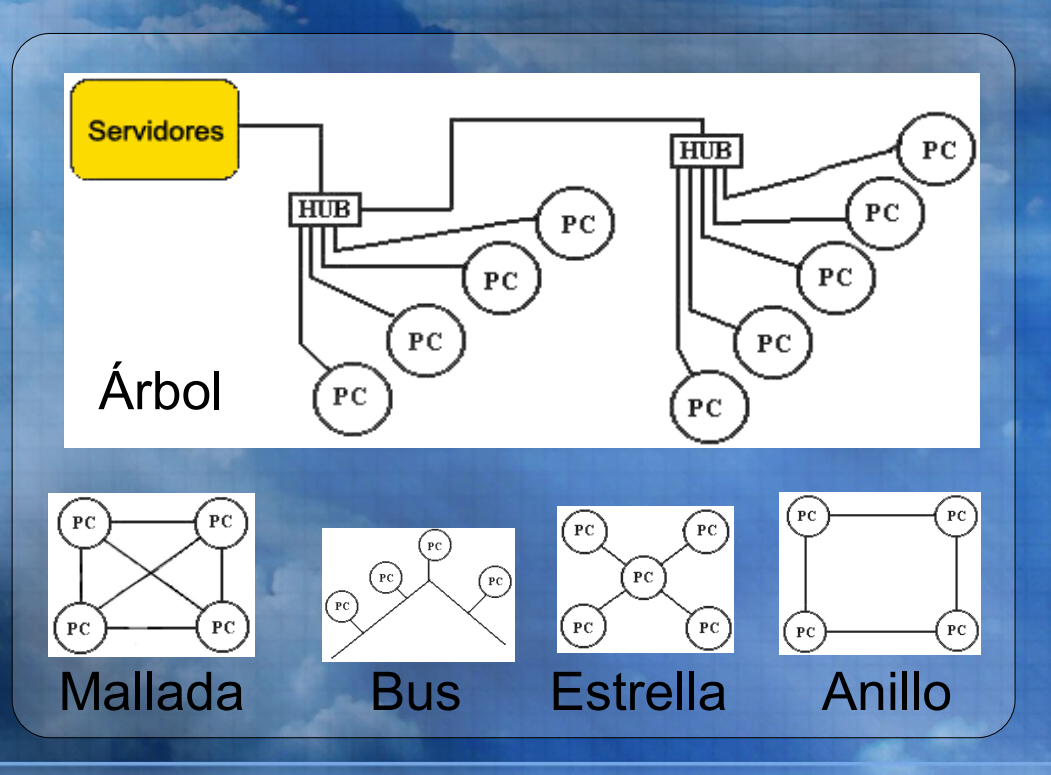

# Introducción (Comparativas)

![](_page_6_Figure_3.jpeg)

![](_page_6_Picture_95.jpeg)

# <sup>1º</sup> Introducción<br>2º Redes Wireless **Redes Wireless**

¿Qué son?

# Redes Wireless (¿Qué son?)

**¿Qué son?**

**Años 80: Nacen Años 90: Uso (movilidad) 1Mb/s Año 2000: Comunidades**

![](_page_8_Picture_4.jpeg)

![](_page_8_Figure_5.jpeg)

#### **Wireless = Sin cables**

# 1º Introducción<br>2º Redes Wireless

Canales Modo Ad-hoc Modo Infraestructura y Master Compatibilidad con redes cableadas

Estándar 802.11b/g

## Funcionamiento (Estándar 802.11b)

**Estándar 802.11b/g** Canales Modo Ad-hoc Modo Infraestructura y Master Compatibilidad con redes cableadas

![](_page_10_Picture_3.jpeg)

802.11b: Nace en 1999 Transmite a 11Mbits/s

802.11g: Aprobados en 2004 Transmite a 54Mb/s

Otros estándares: 802.11a: 54Mb/s a 5GHz

## Funcionamiento (Canales)

Estándar 802.11b/g **Canales** Modo Ad-hoc Modo Infraestructura y Master Compatibilidad con redes cableadas

![](_page_11_Picture_3.jpeg)

Ancho de banda: Ancho de banda de los 2,4GHz a 2,4835GHz En total 83.5MHz

Solapamiento y adyacencia: Adyacencia en sólo 3 canales (Distancia 30MHz/canal) Canales adyacentes: **1, 7 y 11**

## Funcionamiento (Modo Ad-hoc)

Estándar 802.11b

Canales

## **Modo Ad-hoc**

Modo Infraestructura y Master

Compatibilidad con redes cableadas

![](_page_12_Figure_7.jpeg)

# Funcionamiento

(Modo Infraestructura)

Canales Modo Ad-hoc **Modo Infraestructura y Master** Compatibilidad con redes cableadas

Estándar 802.11b

![](_page_13_Figure_4.jpeg)

# Funcionamiento (Compatibilidad con redes cableadas)

Estándar 802.11b

Canales

Modo Ad-hoc Modo Infraestructura y Master **Compatibilidad con redes cableadas**

![](_page_14_Figure_5.jpeg)

# 1º Introducción<br>2º Redes Wireless **ASpectos legales**

Normativas y decretos Seguridad y cifrado

## Aspectos legales (Normativas y decretos)

**Normativas y decretos** Seguridad y cifrado

Los **2,4GHz** (2,400-2,4835 GHz) es una banda **gratuita y libre No** es necesario tener **licencia** de radioaficionado

![](_page_16_Picture_4.jpeg)

## Aspectos legales (Seguridad y cifrado)

Normativas y decretos **Seguridad y cifrado**

> Cifrado: Sin cifrado 128 bits 256 bits **WPA**

![](_page_17_Picture_4.jpeg)

Túneles cifrados: Cifra el contenido transmitido entre 2 redes

![](_page_17_Picture_6.jpeg)

![](_page_18_Picture_0.jpeg)

![](_page_18_Picture_1.jpeg)

# 1º Introducción<br>2º Redes Wireless **Material**

Tarjeta y cliente USB Access Point Antena y Pigtail

# Material (Tarjeta y cliente USB)

**Tarjeta y cliente USB** Access Point Antena y Pigtail

![](_page_20_Picture_3.jpeg)

PCI WLAN

![](_page_20_Picture_5.jpeg)

**PCMCIA WLAN** 

ormoco

# Material (Access Point)

TeleWell

Tarjeta y cliente USB **Access Point** Antena y Pigtail

#### **+POE (Power Over Ethernet)**

# Material (Antena y Pigtail)

Tarjeta y cliente USB Access Point **Antena y Pigtail**

G7EY1

![](_page_22_Picture_3.jpeg)

![](_page_22_Picture_4.jpeg)

![](_page_22_Picture_5.jpeg)

![](_page_22_Picture_6.jpeg)

![](_page_22_Picture_7.jpeg)

![](_page_22_Picture_8.jpeg)

![](_page_22_Picture_9.jpeg)

![](_page_22_Picture_10.jpeg)

# Material (Antena y Pigtail)

C)

*iavelan.ru* 

orinoco

Tarjeta y cliente USB Access Point

**Antena y Pigtail**

![](_page_23_Picture_4.jpeg)

#### **Conector N**

![](_page_23_Picture_6.jpeg)

![](_page_23_Picture_7.jpeg)

1º Introducción<br>2º Redes Wireless **Alodo**s 2º Redes Wireless 3º Funcionamiento 4º Aspectos legales 5º Material **6º Nodos** 7º Comunidades

## Nodos VS Usuarios

# Nodos (Nodos y usuarios)

## **Nodos VS Usuarios**

![](_page_25_Picture_3.jpeg)

Ofrece servicio de conexión a la red inalámbrica.

Internet existirá en el nodo si este permite compartirlo.

La red debe ser autosuficiente

![](_page_25_Picture_7.jpeg)

Se conectan a nodos

# 1º Introducción<br>2º Redes Wireless **Comunidades**

**Historia Objetivos** 

# Comunidades (Historia)

**Historia Objetivos** 

![](_page_27_Figure_3.jpeg)

![](_page_27_Picture_4.jpeg)

### Nace en Australia

#### Redes locales que se orientan a redes de tipo MAN (Redes de área metropolitana)

![](_page_27_Figure_7.jpeg)

# <sup>1º Introducción</sup><br><sup>2º Redes Wireless</sub> Dudas y consultas</sup>

![](_page_29_Picture_0.jpeg)

![](_page_29_Picture_1.jpeg)

**Ponente: Juan Miguel Taboada Godoy juanmi@centrologic.com - [http://www.centrologic.com](http://www.centrologic.com/)**

![](_page_29_Picture_3.jpeg)